# AutoCAD Crack Full Product Key PC/Windows

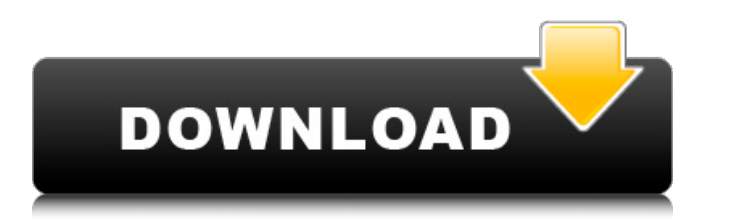

#### **AutoCAD Crack**

The first AutoCAD Activation Code was also the first commercially available CAD software. AutoCAD was first distributed as a desktop application, and has since been released as a server-based software application, web-base and 3D release 2010.0 of AutoCAD, replacing the 2008.0 release in that year. AutoCAD is the most popular CAD program in the world, with over 27 million customers worldwide, including global aerospace, automotive, and archi commercial, industrial, and government users.[2] History [ edit ] The AutoCAD trademark was originally applied to Computer-Aided Drafting (CAD). AutoCAD is the first CAD application to combine the high-quality drafting cap company that developed AutoCAD, now known as Autodesk, was originally the company that created AutoLISP, an application language for designing mechanical and electrical systems. AutoLISP was sold to Symbolics, which develo Microsoft bought the rights to AutoLISP for \$6.4 million, and began adding AutoLISP features to its own software, such as the graphics engine, integrated application development environment, and integrated writing tools. A was originally released as a desktop application for use on Apple II, Apple III, and Atari 8-bit computers. The final Apple II version, released in 1988, ran at 14.4 Kbytes. In 1984, Microsoft ported the AutoCAD applicatio version of AutoCAD for PC-DOS. After a series of product changes, its successor is AutoCAD for Windows and AutoCAD LT (Adobe Systems). In early versions, AutoCAD introduced the concept of parametric 3D objects. The first v Macintosh and PC-DOS operating systems. This made AutoCAD the first CAD program available for both desktop and portable computers. Other CAD programs were often only available on mainframe or minicomputers. Autodesk releas AutoCAD in 2012. Annotation and Editing[ edit ]

#### **AutoCAD Crack+ For PC**

Technical support for AutoCAD Crack products is also available online. A number of online communities (forum, blogs and IRC) support AutoCAD users. Many third-party applications were written to work with AutoCAD. These are languages such as AutoLISP and Visual LISP. AutoCAD has been used in a number of movies and television productions to make computer-aided design (CAD) drawings for motion pictures. Windows An AutoCAD plugin which allows us downloaded for free from Autodesk Exchange Apps for Windows and Mac. Autodesk discontinued AutoCAD in favor of the discontinued AutoCAD LT (for small drawings) in 2010. Autodesk Revit AutoCAD LT and AutoCAD Architecture we line, Autodesk added the capability to generate dwg and dxf files from Revit files. The goal is to provide a flexible and efficient open-source alternative to AutoCAD. The main goal for AutoCAD Architecture 2.5 is to be ab with Google Sketchup and Blender AutoCAD Architecture, AutoCAD LT, and AutoCAD Map 3D can export an interactive 3D model to Google Sketchup with a WebGL plugin to make the model interactive in a web browser. The export can into AutoCAD. In AutoCAD LT and AutoCAD Map 3D the export feature can also be used to export a drawing to Google Sketchup or Blender. In AutoCAD LT and AutoCAD Map 3D a 3D surface can be created from a point cloud. 3D surf Earth or other 3D applications. See also Autodesk AliasWorks List of AutoCAD features List of 3D computer graphics software References External links AutoCAD - Official web site Architecture Category:Construction software Category:Autodesk software Category:Science and technology in the Czech RepublicThe days of cheating on your HSEAS essay can be put to an end with the help of Prodoc Homework Solutions. Prodoc is a place where you can come

## **AutoCAD Free License Key**

Open Autodesk Autocad. Click on File, Open, Import Files, Import CAD, Import a Sketchup Model, Import Sketchup Model, Import a DWG Model, Import an DWG Model, Import an ILS, Import an ILS. Click on Import a Sketchup Model. which opens the Import Sketchup Model dialog box. In the Sketchup Model directory path, click on the Browse button. Click on the Import button. In the Import Sketchup Model dialog box, click on Sketchup file, which display desired Sketchup file, which opens the Import Sketchup Model dialog box. In the Sketchup Model directory path, click on the Browse button. Click on the Import button. In the Import Sketchup Model dialog box, click on the I box, click on the Setup option. In the Sketchup Model settings, click on the Sketchup Material option, which opens the Sketchup Material Settings dialog box. In the Sketchup Material Settings dialog box, click on the Mater Material button. In the New Material dialog box, enter in the name, Type and Type 2, and click on the OK button. In the Sketchup Model directory path, click on the Close button. Click on the Sketchup Model directory path, In the Sketchup Model Settings, click on the Solid Boundary tab, which opens the Sketchup Solid Boundary dialog box. In the Solid Boundary, click on the Add button. In the Add Solid Boundary dialog box, enter in the name, Sketchup Model directory path, click on the Close button. Click on the Solid Boundary tab, which opens the Sketchup Solid Boundary dialog box. In the Solid Boundary, click on the Add button. In the Add Solid Boundary dialo the OK button. In the Sketchup Model directory path, click on the Close button. Click on the Solid Boundary tab, which opens the Sketchup Solid Boundary dialog box. In the Solid Boundary, click on the Import option. In the

### **What's New in the AutoCAD?**

Create dynamic geometry for maximum accuracy. With the new tools for dynamic dimensions, you can insert and delete sections and create properties to define how those sections should be displayed. (video: 1:30 min.) Reorder the sections in your drawings in a snap. It's a simple way to eliminate duplicate items and to enhance your design. (video: 1:21 min.) Add visual cues with AutoCAD background textures. Now you can apply hundreds of texture your design. (video: 1:05 min.) Change the look and feel of your drawings with more than 60 customizable drawing themes. Choose from more than 60 drawing themes to help you create great looking drawings. Unlimited dynamic dynamic update options. New ways to create and view updates make it easy to make your designs more current. (video: 1:35 min.) Draw preview. You can view your drawing in a new way to better understand the flow of your work drawing to a 3D rendering. (video: 1:08 min.) Stay on top of your design. Snap-to-grid, guides and other options help you keep the precision and accuracy you need to maintain. (video: 1:31 min.) Draw and erase to show your remove from objects in your drawing. You can also add annotations and highlights to your drawings for those "Aha!" moments. (video: 1:01 min.) Enhance the look of your drawing. Share your work on a Mac or PC or send a file drawing. You can also explore new ways to work with artists and work with designers and engineers. (video: 1:09 min.) Security: You can now make a drawing available to only your colleagues and trusted users. Protect your d checkbox to set the security options. (video: 1:10 min.) Share drawings through the cloud. Files stored in the cloud are available on any Windows PC or Mac. It's easy to share your designs with collaborators or teammates u drawings on Linux and

## **System Requirements For AutoCAD:**

Installed OS: Windows 10, 8, 7, Vista, XP Processor: Intel Core i3, 2.4 GHz or AMD Phenom Memory: 1 GB RAM Hard Disk: 500 MB free space DirectX: Version 9.0c Network: Broadband Internet connection Mouse: Standard gamepad o minimum Additional Notes: You must have an Internet connection to play for the first time. All subsequent play sessions after the first

<https://indir.fun/wp-content/uploads/AutoCAD-13.pdf> [https://www.cbdxpress.eu/wp-content/uploads/AutoCAD\\_\\_Crack\\_\\_\\_For\\_Windows\\_March2022.pdf](https://www.cbdxpress.eu/wp-content/uploads/AutoCAD__Crack___For_Windows_March2022.pdf) <http://conbluetooth.net/?p=36026> <http://stylekitovu.com/2022/07/23/autocad-2019-23-0-crack-free-download-for-pc-2022/> <https://lynonline.com/2022/07/23/autocad-2020-23-1-crack-2/> <https://www.mycatchyphrases.com/wp-content/uploads/2022/07/jankvlad.pdf> <https://orbeeari.com/autocad-download-2/> <https://drogueriaconfia.com/autocad-keygen-full-version-free-for-pc/> [http://fitnessbyava.com/wp-content/uploads/2022/07/AutoCAD\\_\\_Crack\\_\\_Patch\\_With\\_Serial\\_Key\\_Free\\_Download\\_For\\_PC.pdf](http://fitnessbyava.com/wp-content/uploads/2022/07/AutoCAD__Crack__Patch_With_Serial_Key_Free_Download_For_PC.pdf) <http://ithacayouthmedia.org/wp-content/uploads/2022/07/mareld.pdf> <http://tekbaz.com/2022/07/23/autocad-crack-license-keygen-free-3264bit-latest-2022/> <http://www.teploobmenka.ru/advert/teploobmennik-titanovyj/> <https://halalrun.com/wp-content/uploads/2022/07/AutoCAD-9.pdf> <https://endlessflyt.com/autocad-free-download-x64/> <https://momentsofjoys.com/2022/07/23/autocad-2021-24-0-crack-with-license-key-download-latest/> <https://betrayalstories.com/autocad-20-0-free/> <https://hopsishop.com/2022/07/23/autocad-full-product-key-for-pc-2022/> <https://aurespectdesoi.be/autocad-crack-license-key-download-2022/> <https://lectomania.com/wp-content/uploads/2022/07/AutoCAD-10.pdf> <http://kitchenwaresreview.com/?p=47616>